Данная работа выполнена на сайте www.matburo.ru Переходите на сайт, смотрите больше примеров или закажите свою работу https://www.matburo.ru/ex\_cm.php?p1=cmexcel ©МатБюро. Решение задач по математике, экономике, программированию

# Численные методы**:** решение нелинейной системы в **Excel**

#### Задание

Решить систему  $(x_2)$  $(3x_1)$  $1 \quad \text{cos} \left(\frac{\lambda_2}{\lambda_2}\right)$ 2  $\frac{3\pi}{2}$  $x_1 - cos(x_2) = 2$  $x_2 - \sin(3x_1) = 2$  $\left(x_1-\cos\left(x_2\right)\right)=$ ∤  $\left(x_2 - \sin(3x_1)\right) =$ Методами Ньютона, Брауна, итераций.

#### Решение

Расчетный файл см. на странице https://www.matburo.ru/ex\_cm.php?p1=cmexcel

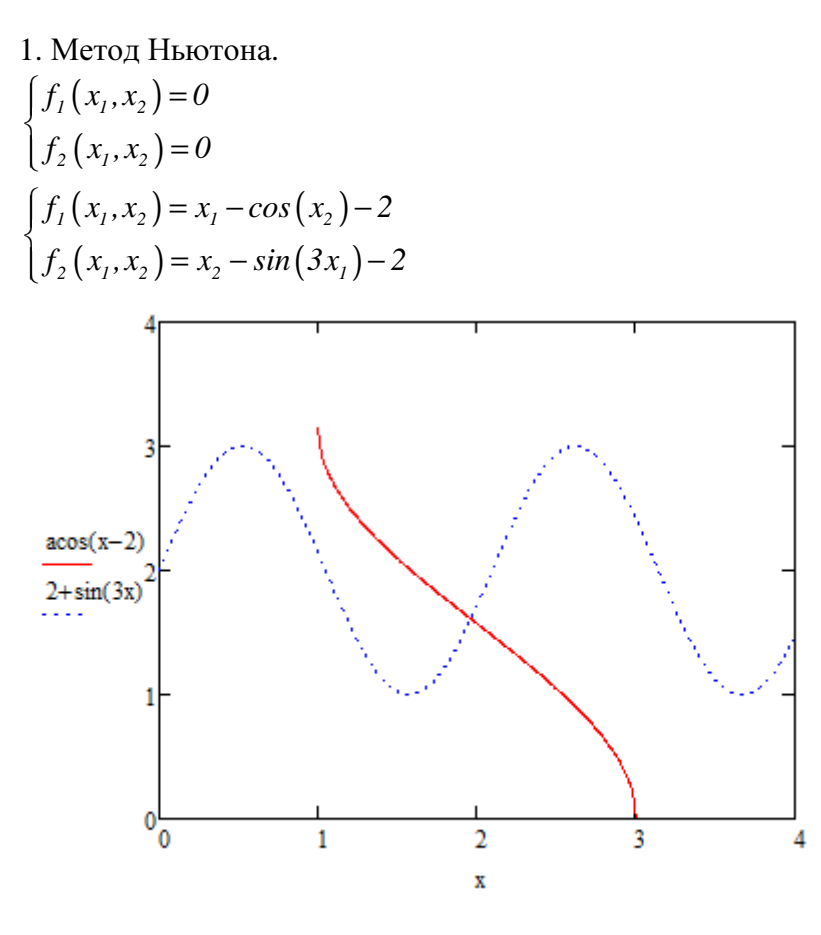

Итерационная формула:

 $\overline{f}^{(k+1)} = \overline{x}^{(k)} - (f')^{-1} \left( \overline{x}^{(k)} \right) f \left( \overline{x}^{(k)} \right)$  $\begin{pmatrix} x \\ y \end{pmatrix}$  $\overline{x}^{(k+1)} = \overline{x}^{(k)} - (f')^{-1} (\overline{x}^{(k)}) f(\overline{x}^{(k)})$ 

где

### Данная работа выполнена на сайте www.matburo.ru Переходите на сайт, смотрите больше примеров или закажите свою работу https://www.matburo.ru/ex\_cm.php?p1=cmexcel

©МатБюро. Решение задач по математике, экономике, программированию

$$
\overline{x}^{(k)} = \begin{pmatrix} x_1^{(k)} \\ x_2^{(k)} \end{pmatrix}
$$
\n
$$
f' \begin{pmatrix} x_1^{(k)} \\ x_2^{(k)} \end{pmatrix} = \begin{pmatrix} \frac{df_1 \left(x_1^{(k)}, x_2^{(k)}\right)}{dx_1} & \frac{df_1 \left(x_1^{(k)}, x_2^{(k)}\right)}{dx_2} \\ \frac{df_2 \left(x_1^{(k)}, x_2^{(k)}\right)}{dx_1} & \frac{df_2 \left(x_1^{(k)}, x_2^{(k)}\right)}{dx_2} \end{pmatrix} = \begin{pmatrix} 1 & sin(x_2^{(k)}) \\ -3cos(3x_1^{(k)}) & 1 \end{pmatrix}
$$
\n
$$
f \left( \overline{x}^{(k)} \right) = \begin{pmatrix} f_1 \left(x_1^{(k)}, x_2^{(k)}\right) \\ f_2 \left(x_1^{(k)}, x_2^{(k)}\right) \end{pmatrix}
$$

Итерации.

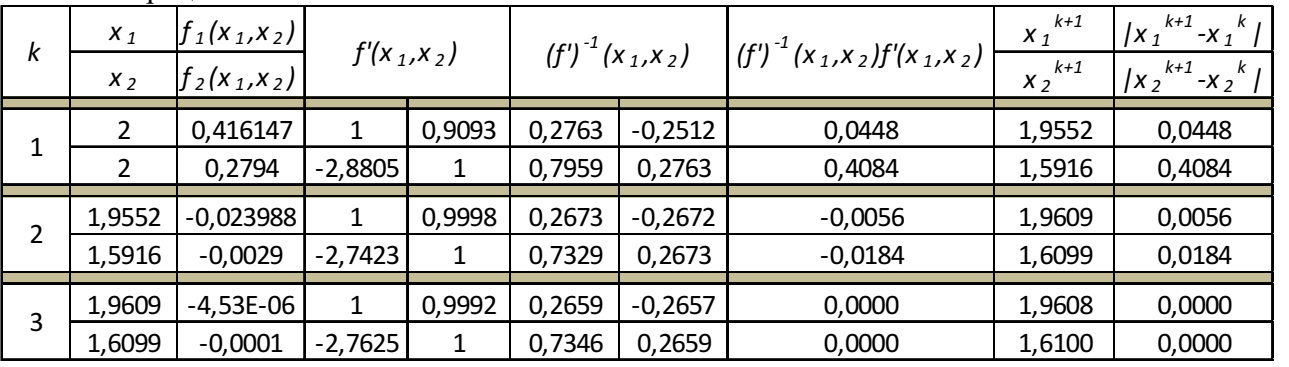

Решение:

$$
\begin{cases}\n x_i = 1,9608 \\
x_i = 1,6100\n\end{cases}
$$

#### Данная работа выполнена на сайте www.matburo.ru Переходите на сайт, смотрите больше примеров или закажите свою работу https://www.matburo.ru/ex\_cm.php?p1=cmexcel

©МатБюро. Решение задач по математике, экономике, программированию

2. Метод Брауна. Изменяем обозначение. PI3MEH9TEM 0003Ha4<br>  $\begin{cases} x - cos(y) = 2 \\ y - sin(3x) = 2 \end{cases}$ <br>  $\begin{cases} f(x, y) = 0 \\ g(x, y) = 0 \end{cases}$ <br>  $\begin{cases} f(x, y) = x - cos(y) - 2 \\ g(x, y) = y - sin(3x) - 2 \end{cases}$ Итерационная формула:

$$
\begin{cases} x_{k+1} = x_k - p_k \\ y_{k+1} = y_k - q_k \end{cases}
$$

где

$$
q_{k} = \frac{g(\bar{x}_{k}, y_{k}) \cdot f'_{x}(x_{k}, y_{k})}{f'_{x}(x_{k}, y_{k}) \cdot g'_{y}(\bar{x}_{k}, y_{k}) - f'_{y}(x_{k}, y_{k}) \cdot g'_{x}(\bar{x}_{k}, y_{k})}
$$
\n
$$
p_{k} = \frac{f(x_{k}, y_{k}) - q_{k} \cdot f'_{y}(x_{k}, y_{k})}{f'_{x}(x_{k}, y_{k})}
$$
\n
$$
\bar{x}_{k} = x_{k} - \frac{f(x_{k}, y_{k})}{f'_{x}(x_{k}, y_{k})}
$$
\n
$$
f'_{x}(x_{k}, y_{k}) = I
$$
\n
$$
f'_{y}(x_{k}, y_{k}) = \sin(y_{k})
$$
\n
$$
g'_{x}(x_{k}, y_{k}) = -3\cos(3x_{k})
$$
\n
$$
g'_{y}(x_{k}, y_{k}) = I
$$

Итерации.

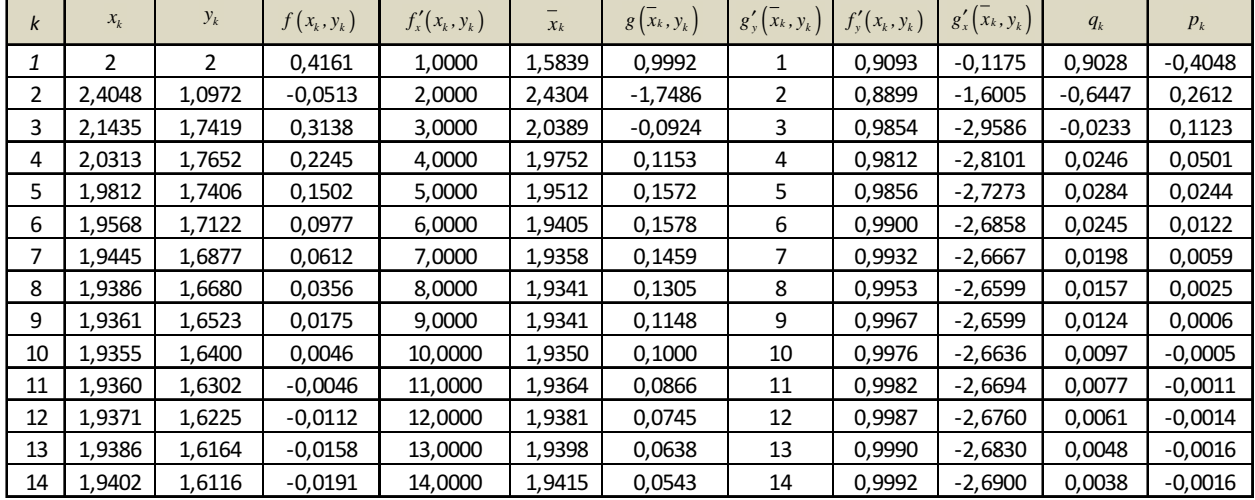

# Данная работа выполнена на сайте www.matburo.ru Переходите на сайт, смотрите больше примеров или закажите свою работу https://www.matburo.ru/ex\_cm.php?p1=cmexcel

©МатБюро. Решение задач по математике, экономике, программированию

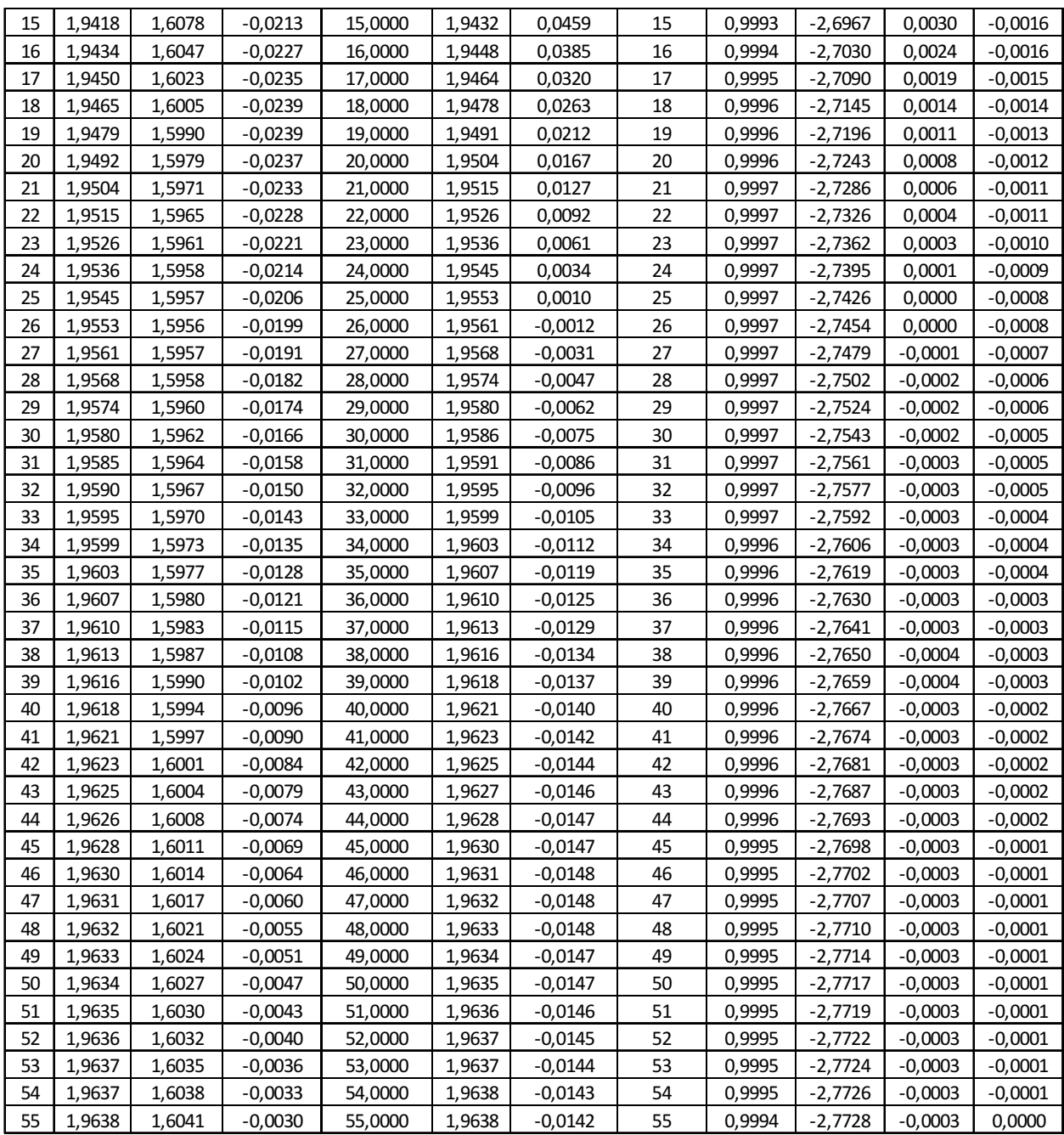

Решение.

$$
\begin{cases} x = 1,9638 \\ y = 1,6041 \end{cases}
$$

# Данная работа выполнена на сайте www.matburo.ru

Переходите на сайт, смотрите больше примеров или закажите свою работу https://www.matburo.ru/ex\_cm.php?p1=cmexcel

©МатБюро. Решение задач по математике, экономике, программированию

3. Метод итераций.

 $\left(x_1 - \cos\left(x_2\right)\right) = 2$  $x_2 - \sin(3x_1) = 2$ ∤  $\left(x_2 - \sin(3x_1)\right) =$ Преобразуем.

$$
\begin{cases} x_1 = 2 + \cos(x_2) \\ 1 \end{cases}
$$

$$
x_2 = 2 + \sin(3x_1)
$$

Проводим итерации.

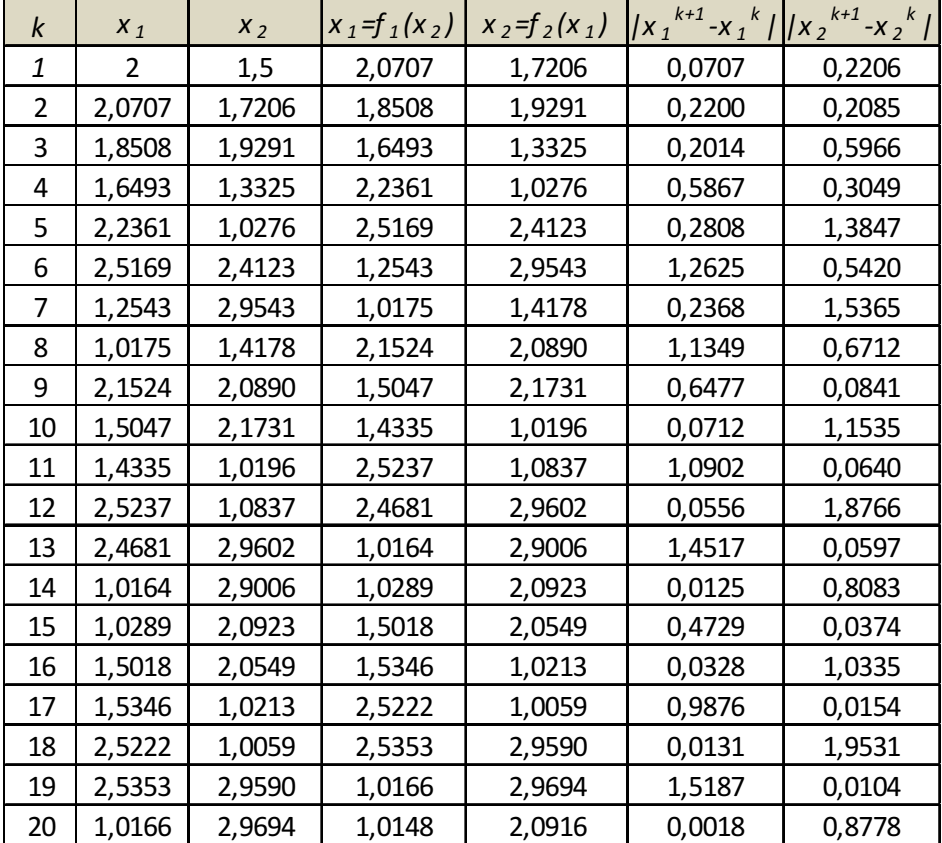

Данный метод качественного результата не дает.